## How to Build your Infrared or Switch Activated Jumbo 7 Segment Display

Pat McMahon– V1– 20/2/2016

Design Brief - Using a Jumbo 7 Segment Display, build your own Infrared or Switch Activated Jumbo 7 Segment Display, to run from Pat's 14M2 Picaxe PCB.

Note– As the Jumbo 7 Segment Display needs ~8Volts before it lights up, you need to use a battery snap & a 9V battery on Pat's 14M2 Picaxe PCB, not 6V.

## Switch Activated Jumbo 7 Segment Display

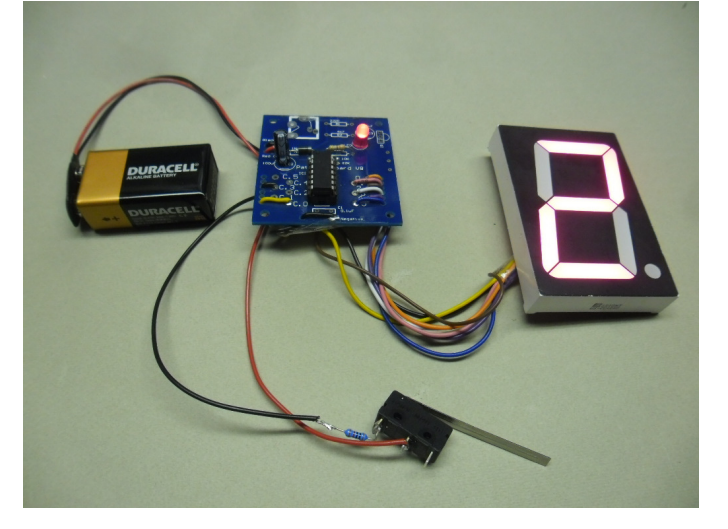

## Infrared Activated Jumbo 7 Segment Display

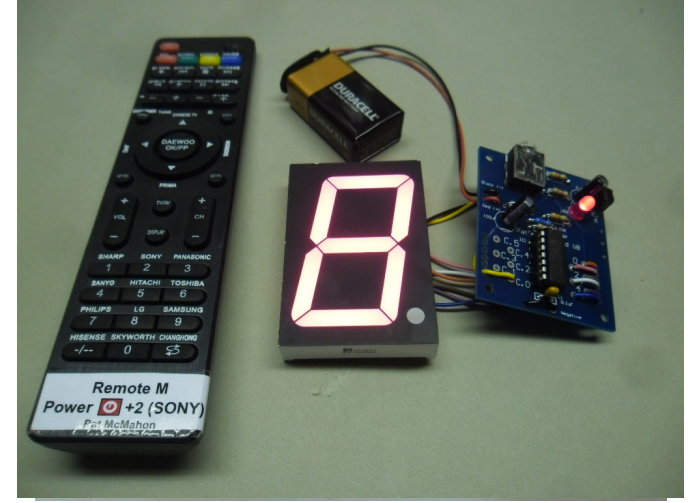

Below are some of the Production Steps, Tick off each box as you complete a task and Document it.

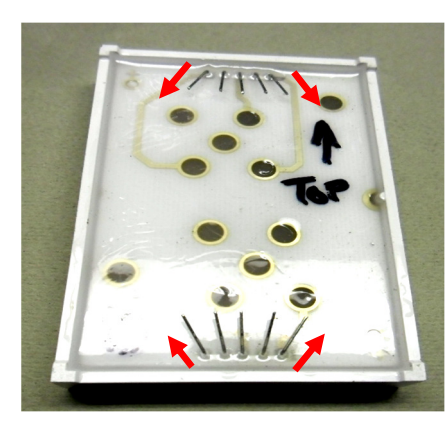

Bend 7 Seg Jumbo legs over & out to seperate.  $\Box$  Tin the ends of each Leg.

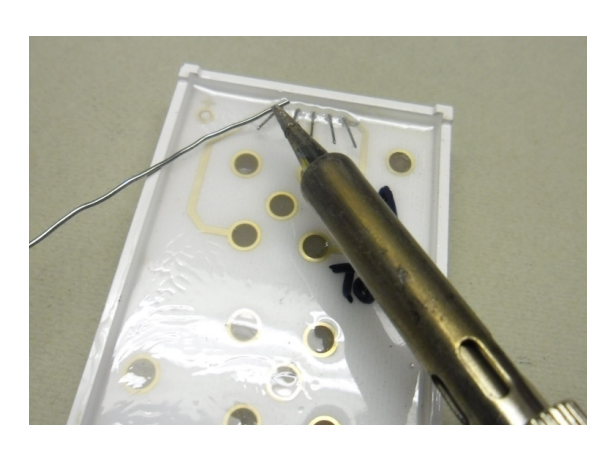

Strip,Twist,Tin and attach coloured wires as below. **Populate Pat's 14M2 PCB and solder on back.** 

Pink Orange Blue Yellow

Black Purple White Brown

Black (Loop)

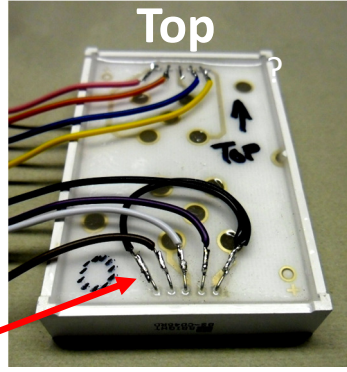

(When viewed from the back)

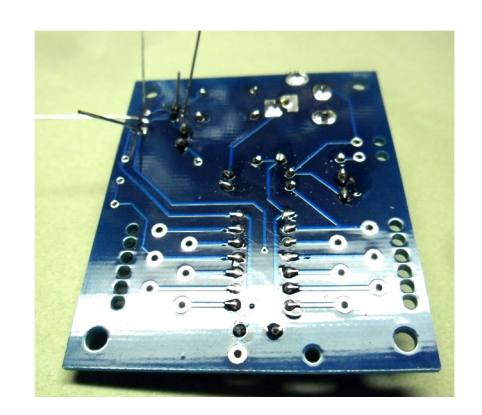

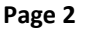

**DURATE** 

Populate (with Infrared parts if required). Attach a 9V Battery Snap to Pat's PCB (not 6V Battery Box).

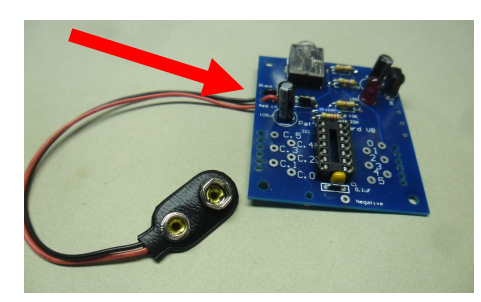

Tin the other ends of the coloured wires  $\&$  snip.  $\qquad \qquad \Box$  Attach wires from 7 Seg to Pat's PCB, as below.

Black (pinC.3) Yellow (pinC.0) g **Black( Negative)** Note– C.3 only for switch activated.

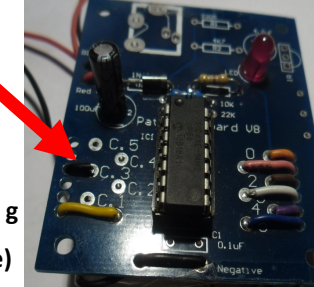

Orange (pin0) a Pink (pin1) b Brown (pin2) c White (pin3) d Purple (pin4) e Blue ( pin5) f

If Switch Activated, attach 10K Resistor to stop Debounce

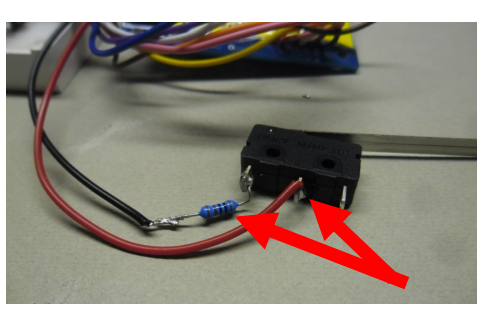

to C (common) Black(—) C.3 & Red (+) to NO (normally open), on the microswitch.

If Switch Activated, also attach another 10K Resistor,

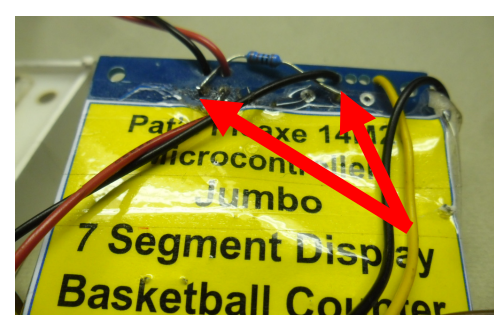

between the power  $negative(-$ )and the C.3, on the back of the PCB.

- **Program with Picaxe "Programming Editor".** Power up the 14M2, attach your PCB and download cable to your computer & Program with the Picaxe "Programming Editor" for either your-
	- 1— Infrared Remote Controlled Jumbo 7 Segment Display.
	- 2 Switch Activated Jumbo 7 Segment Display.

Test with Micro Switch, if Switch Activated.

3— Or any other input device ie Light Dependant Resistor

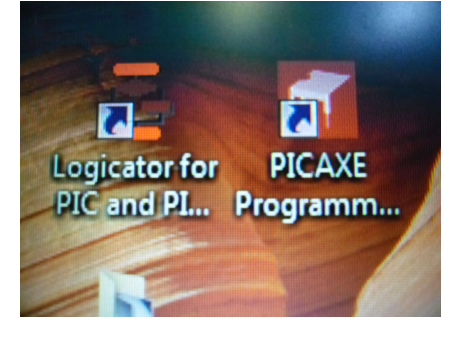

Test with Universal Remote, if Infrared.

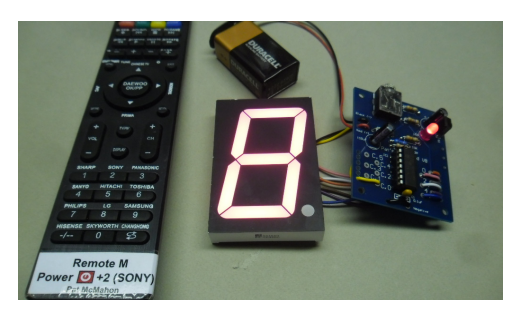

## Well Done!

You have successfully built , Programmed and Tested your 14M2 Picaxe Microcontroller & Jumbo 7 segment Display.

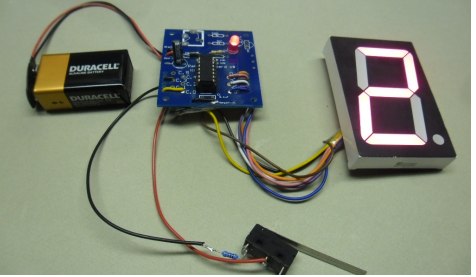